# Vector commitments from univariate polynomials and their applications

PRIMES Conference May 19th, 2019 Yiming Zheng Alin Tomescu

- Commitments
	- Take a value, place it in an envelope, seal it, and put the envelope where it is visible to everyone
	- Once the envelope is sealed, the value can't be changed
	- The value remains a secret until the envelope is opened
- Vector commitments
	- A commitment to an ordered sequence of values (i.e. a vector), openings by index

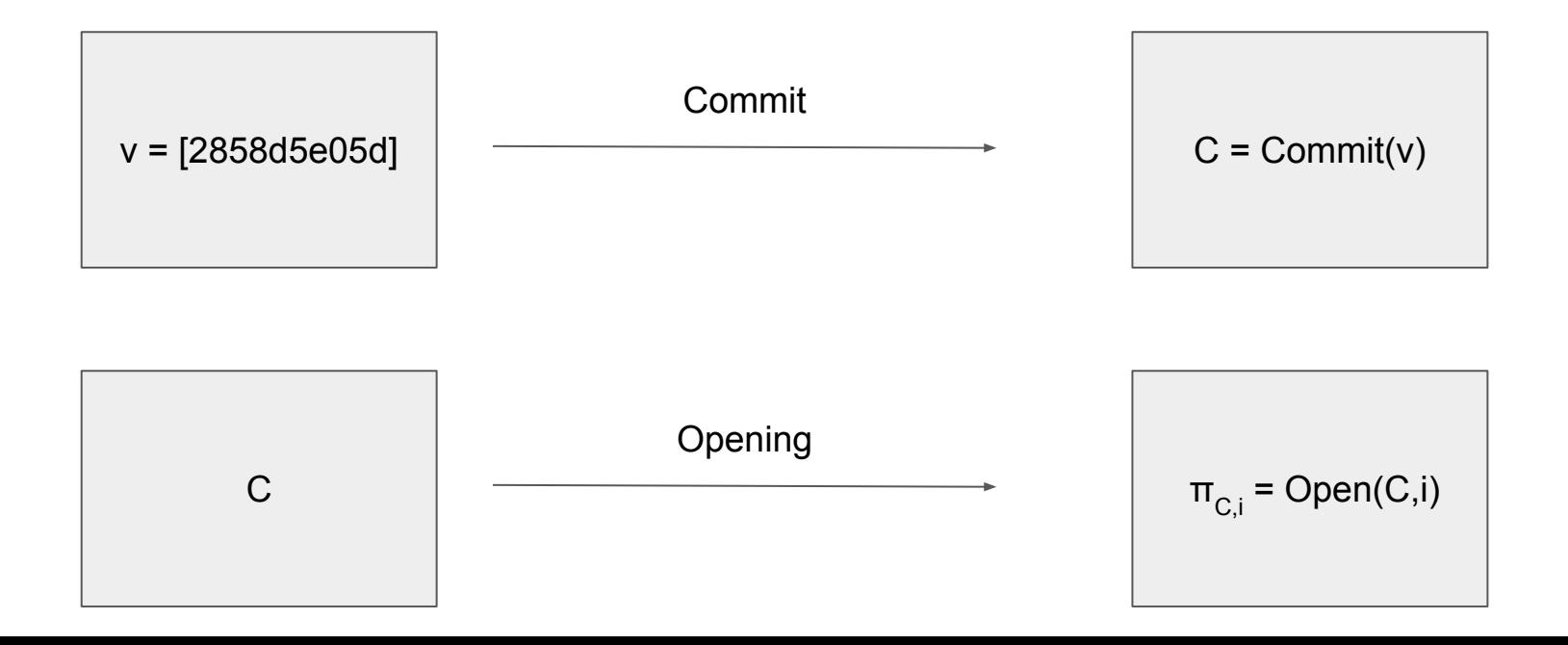

- Commitments
	- Take a value, place it in an envelope, seal it, and put the envelope where it is visible to everyone
	- Once the envelope is sealed, the value can't be changed
	- The value remains a secret until the envelope is opened
- Vector commitments
	- A commitment to an ordered sequence of values (i.e. a vector), openings by index

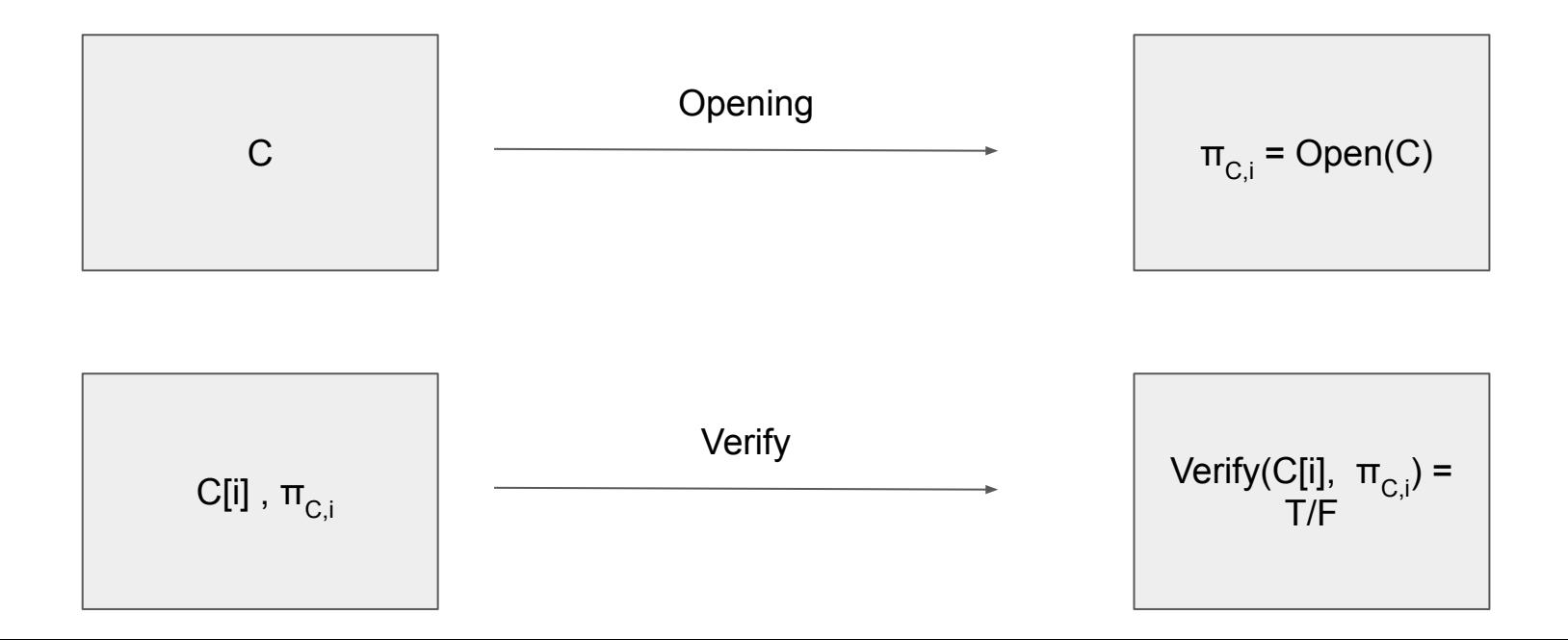

- A commitment to an ordered sequence of values (i.e. a vector)
- Position binding
	- no openings to two distinct values at the same index
- Updatability
	- efficient updates for commitments and their proofs

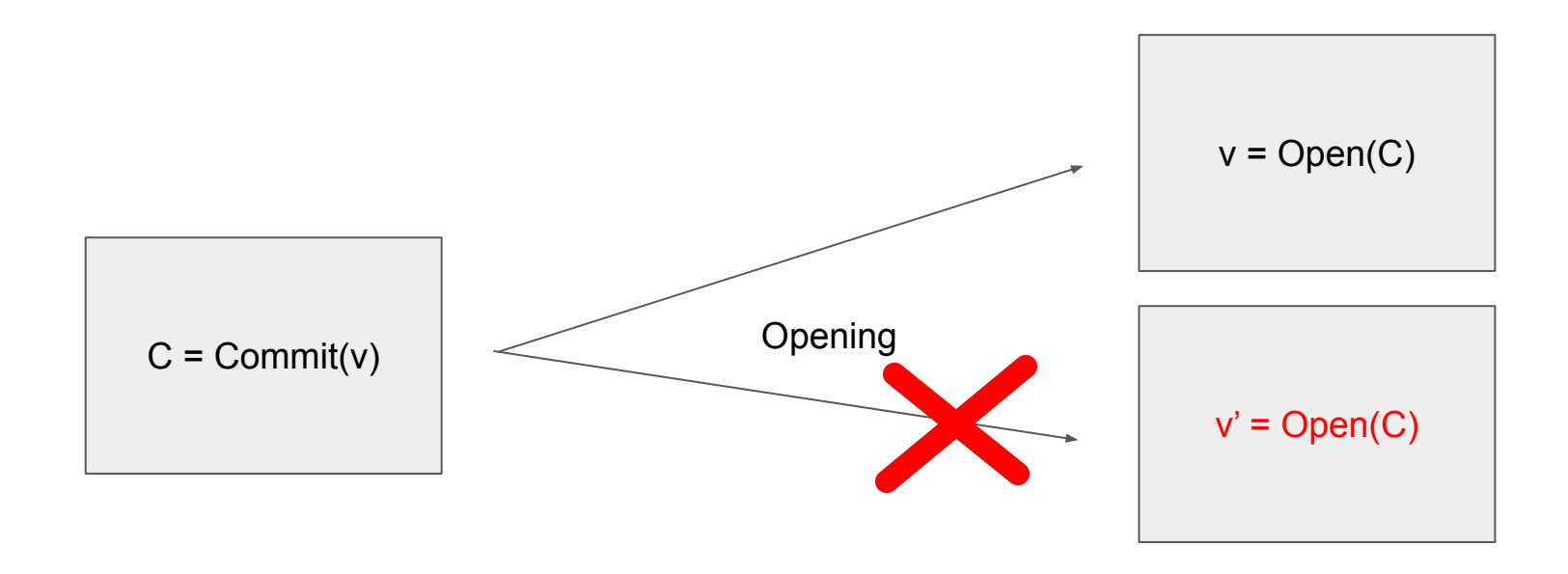

- A commitment to an ordered sequence of values (i.e. a vector)
- Position binding
	- no openings to two distinct values at the same index
- Updatability
	- efficient updates for commitments and their proofs

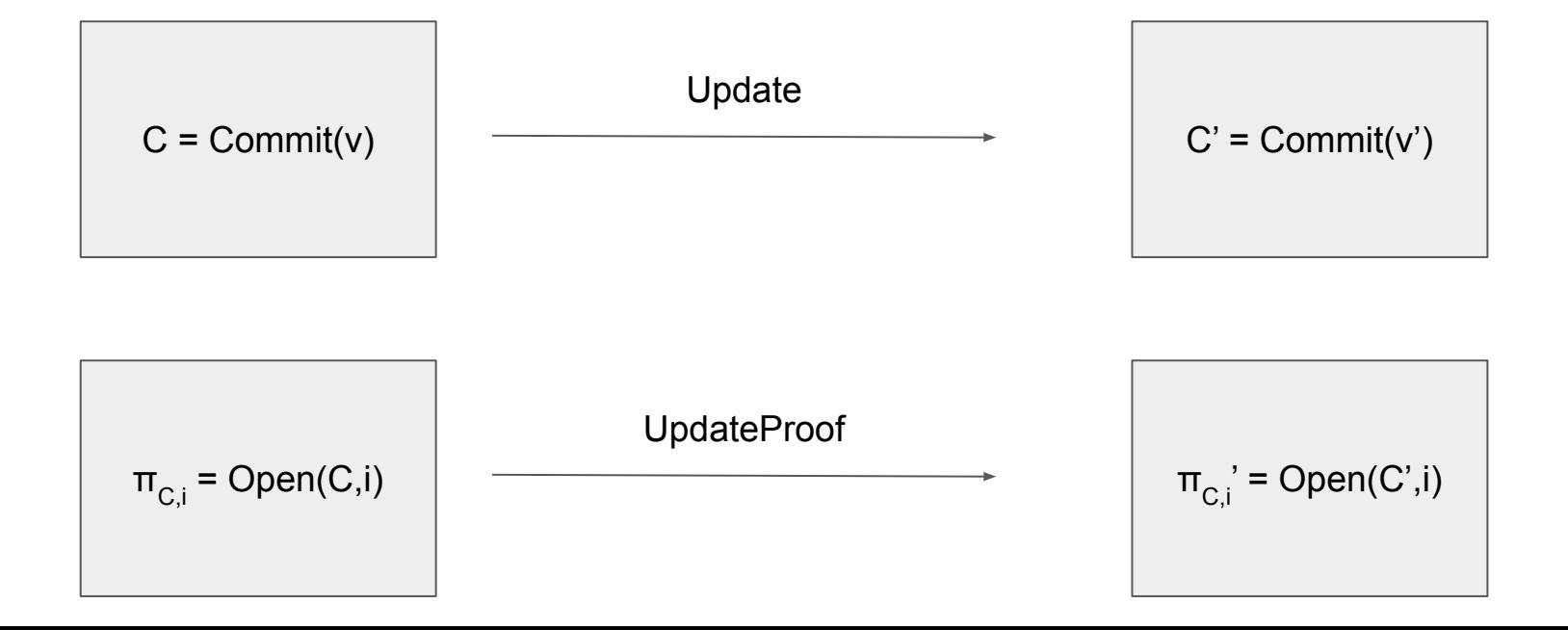

## VCs haves many interesting applications

- Verifiable Secret Sharing (VSS)
- Distributed Key Generation (DKG)
- Stateless cryptocurrencies
	- Avoid miners having to store the full blockchain state
- Append-only Authenticated Dictionaries
	- Useful for securing HTTPS, WhatsApp, and email

- Generate bilinear groups  $G_1$  and  $G_2$  of prime order p with the bilinear map e :  $G_1 \times G_1 \rightarrow G_2$
- Generate a random generator g of  $G_1$  and random integers  $z_1, z_2,...,z_n$
- Given a,b,c the bilinear map checks that c is the product of a and b "in the exponent"

$$
e(g^a, g^b) \stackrel{?}{=} e(g^c, g)
$$

- Generate bilinear groups  $G_1$  and  $G_2$  of prime order p with the bilinear map e :  $G_1 \times G_1 \rightarrow G_2$
- Generate a random generator g of  $G_1$  and random integers  $z_1, z_2,...,z_n$
- Compute the public parameters:

$$
h_i=g^{z_i}, h_{i,j}=g^{z_iz_j}, \forall i,j \in \{1,2,\ldots,n\}
$$

- There are  $O(n^2)$  public parameters

- To commit to a vector  $(a_1, a_2, ..., a_n)$ , compute

$$
C=\prod_{i=1}^n h_i^{a_i}
$$

- To open at index i, compute

$$
\pi_i = \prod_{\substack{1 \le j \le n \\ j \ne i}} h_{i,j} = \bigl(\prod_{\substack{1 \le j \le n \\ j \ne i}} g^{a_j z_j}\bigr)^{z_i}
$$

- To verify a commitment at index i given the proof  $\pi_{C,i}$ , check the following

$$
e(\frac{C}{h_i^{a_i}}, h_i) = e(\pi_i, g)
$$

- If the commitment and proofs are valid, this is equivalent to

$$
e\left(\prod_{\substack{1 \le j \le n \\ j \ne i}} g^{a_j z_j}, g^{z_i}\right) = e\left(\prod_{\substack{1 \le j \le n \\ j \ne i}} g^{a_j z_j}\right)^{z_i}, g\right)
$$

- To update the commitment of a vector as it changes from  $(a_{1}, a_{2}, ... a_{i}, ... , a_{n}) \rightarrow$  $(a_{1}, a_{2}, ... a_{i}, ... a_{n})$ , compute

$$
C'=C\cdot h_i^{a'_i-a_i}
$$

- To update the proof  $\pi_{C_i}$  when the vector changes at index i, compute

$$
\pi'_j = \pi_j \cdot (h_i^{a'_i - a_i})^{z_j} = \pi_j \cdot h_{j,i}^{a'_i - a_i}
$$

- To update the proof  $\pi_{C,i}$  when the vector changes at index i, compute

$$
\pi'_j = \pi_j \cdot (h_i^{a'_i - a_i})^{z_j} = \pi_j \cdot h_{j,i}^{a'_i - a_i}
$$

- Updating the proof at index j requires a client to have the verification key consisting of all the  $h_{ij}$ 's for fixed j, which has size  $O(n)$ 

# **Summary**

- Proof size: O(1)
- Proof update time: O(1)
- "Update key" size: O(n)
- Public parameter size:  $O(n^2)$

## Our scheme from Lagrange polynomials

- Represent a vector  $v[1,2,...,n]$  as a polynomial  $P(x)$  where  $P(i) = v_i$ 

#### Our scheme from Lagrange polynomials

- Represent a vector  $v[1,2,...,n]$  as a polynomial  $P(x)$  where  $P(i) = v_i$
- We can use Lagrange interpolation to obtain

$$
P(x) = \sum_{i=1}^{n} L_i(x)v_i
$$

- Here, L<sub>i</sub>(x) is the ith *Lagrange basis polynomial*, which has the form

$$
L_i(x) = \prod_{\substack{1 \le j \le n \\ j \ne i}} \frac{x - j}{i - j}
$$

#### Our scheme from Lagrange polynomials

- Represent a vector  $v[1,2,...,n]$  as a polynomial  $P(x)$  where  $P(i) = v_i$
- We can use Lagrange interpolation to obtain

$$
P(x) = \sum_{i=1}^{n} L_i(x)v_i
$$

- Generate bilinear groups  $G_1$  and  $G_2$  of prime order p with the bilinear map e :  $G_1 \times G_1 \rightarrow G_2$
- Compute the public parameters

$$
g^s, g^{s^2}, \ldots, g^{s^n}, g^{L_1(s)}, g^{L_2(s)}, \ldots, g^{L_n(s)}
$$

- Use these to compute the commitment to P, which is  $g^{P(s)}$ 

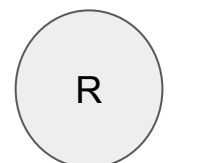

 $P(x) = q_R(x)(x-1)(x-2)...(x-8)+r_R(x)$ 

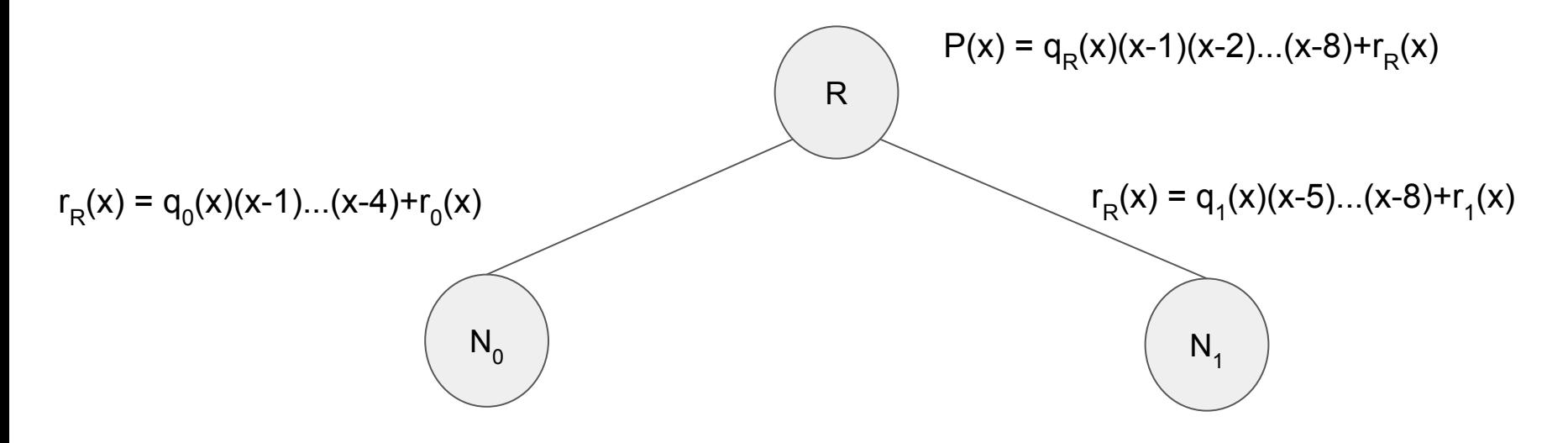

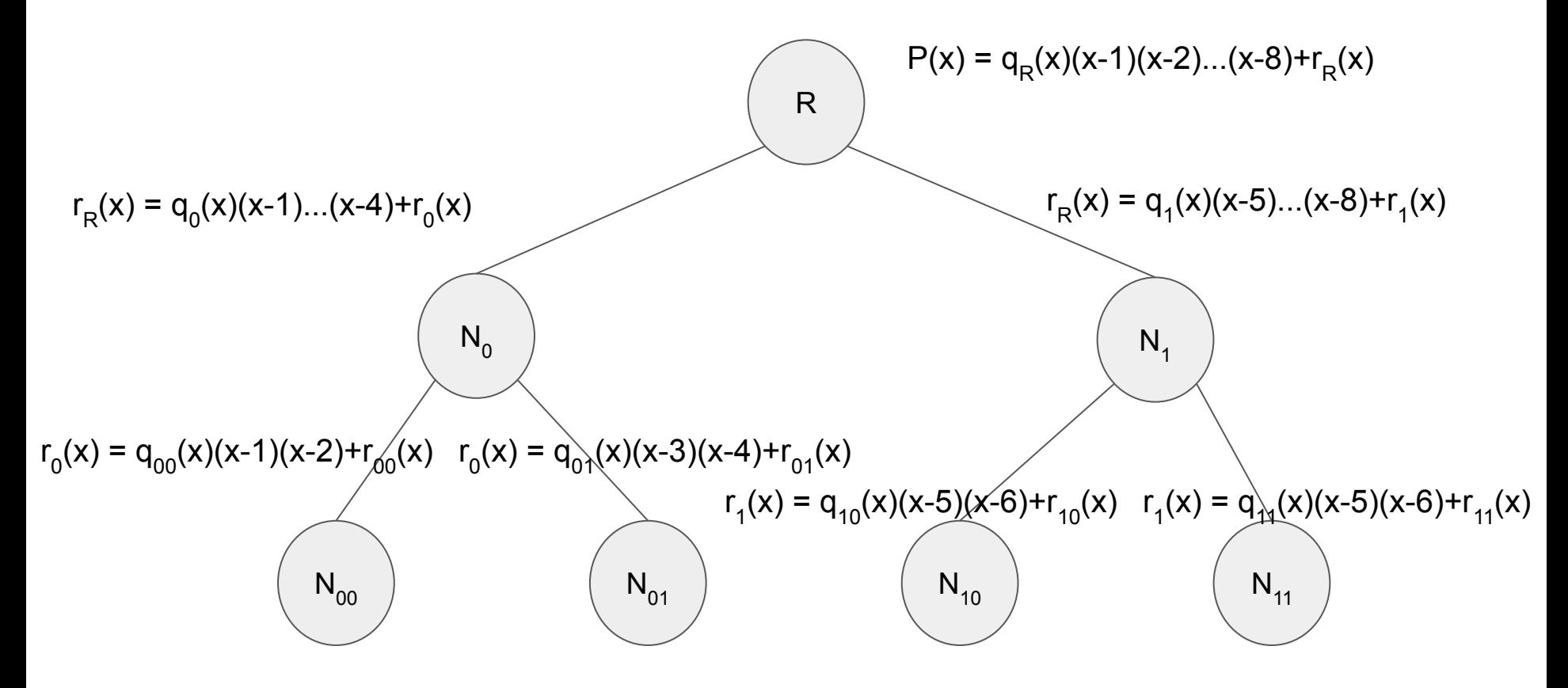

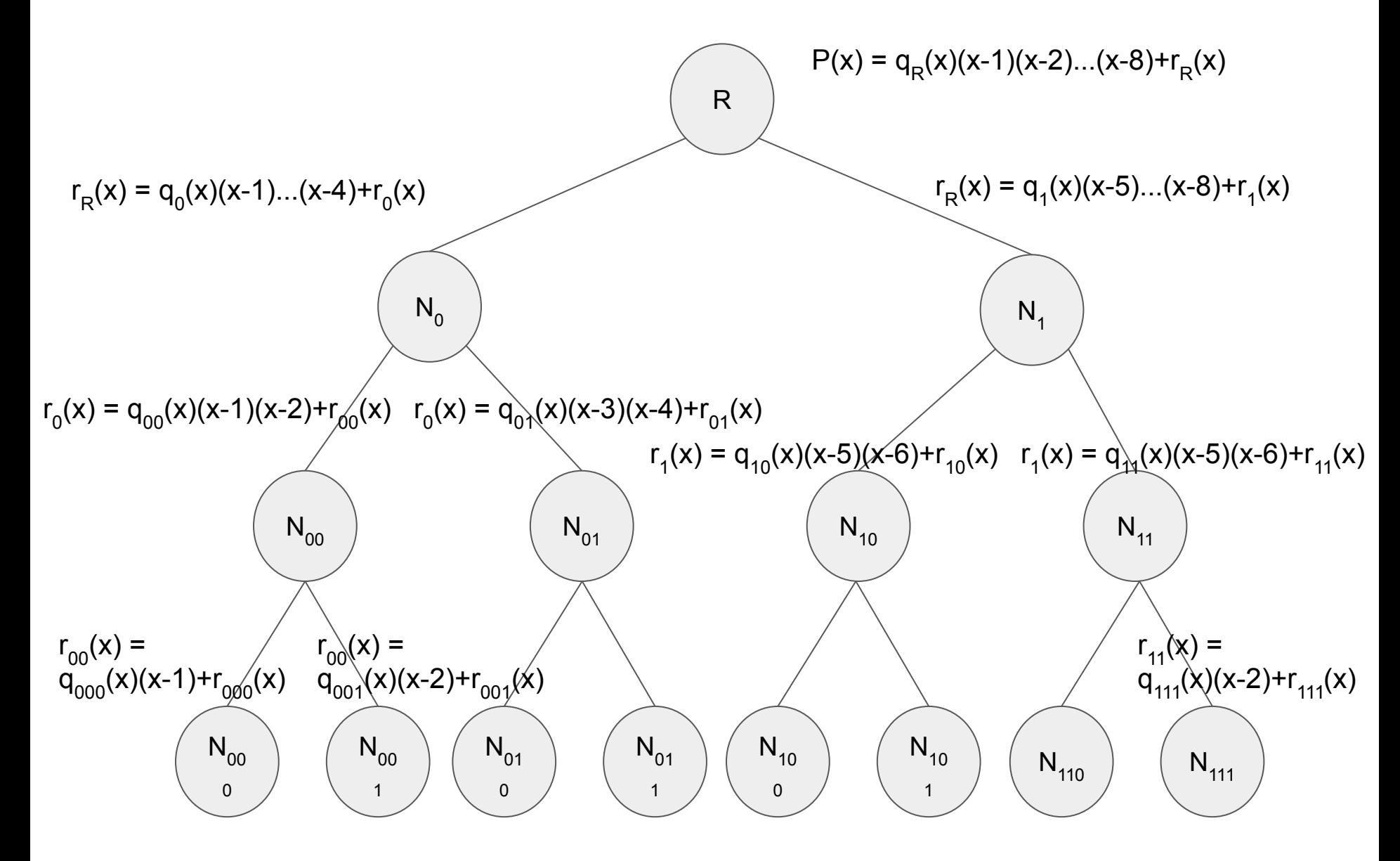

#### Commitment Proofs

- The opening  $\pi_{C,i}$  consists of the commitments to all the quotients and accumulators in the path from the root to the leaf corresponding to index i
- This is because the following equation

 $P(x) = P(i) + \sum q_w(x)a_w(x)$  $\omega \in \text{path}(i)$ 

## Commitment Proofs

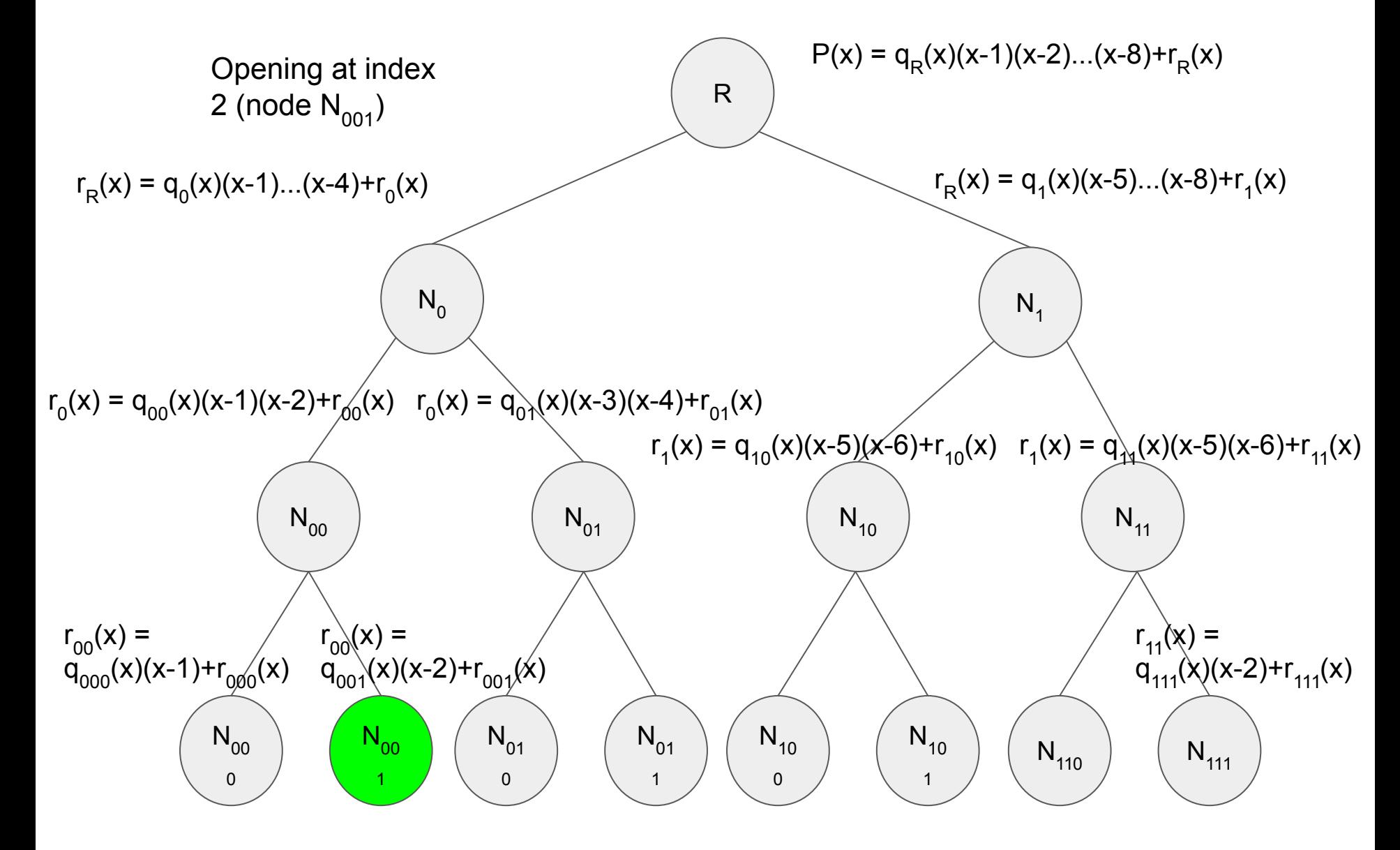

## Commitment Proofs

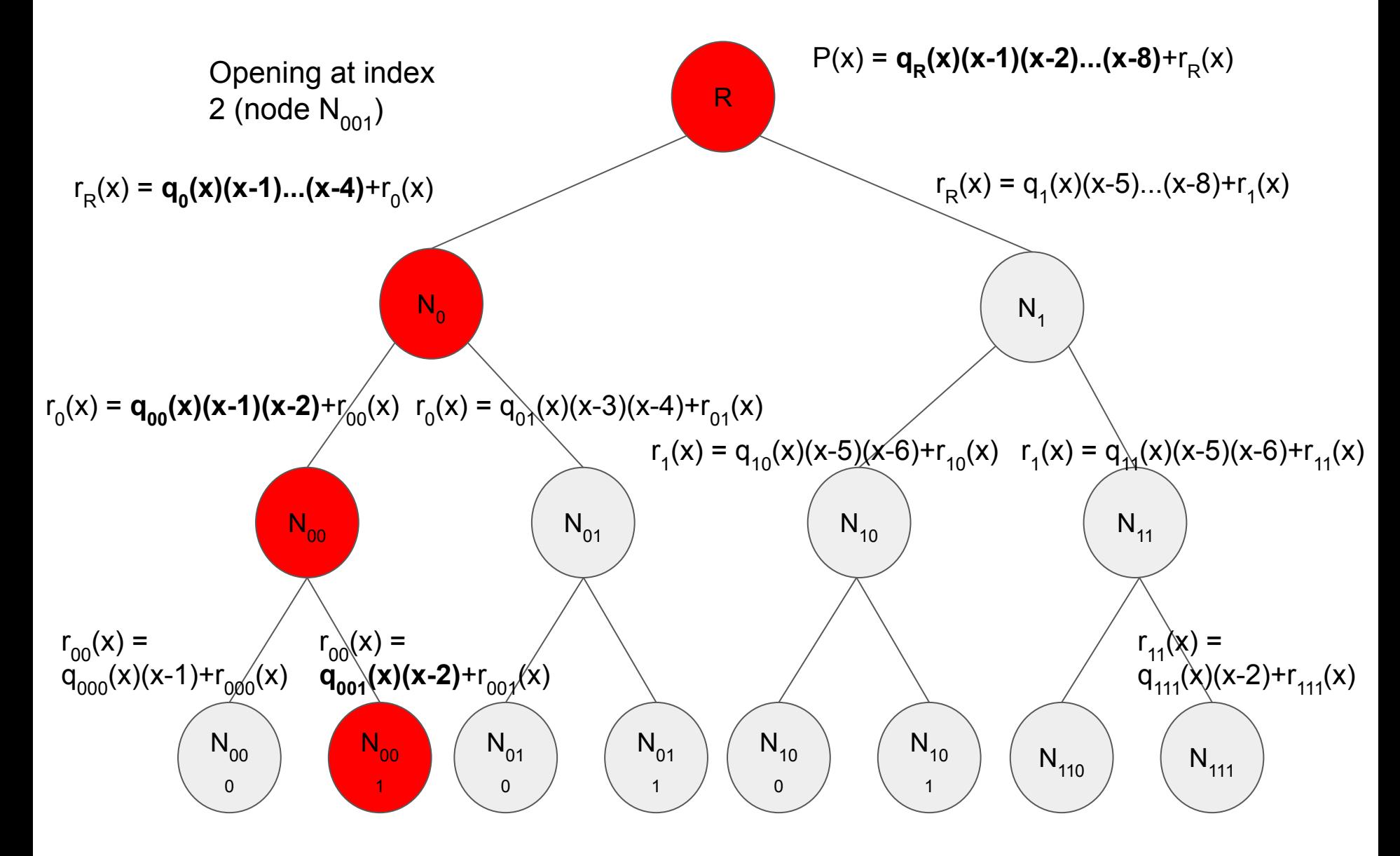

#### Commitment Verification

- To verify the correctness of the opening at index i given the opening  $\pi_{C,i}$ , use bilinear maps to check the opening equation is true "in the exponent"

$$
e(g^{P(s)}, g) \stackrel{?}{=} e(g^{P(i)}, g) \cdot \prod_{\omega \in \text{path}(i)} e(g^{q_w(s)}, g^{a_w(s)})
$$

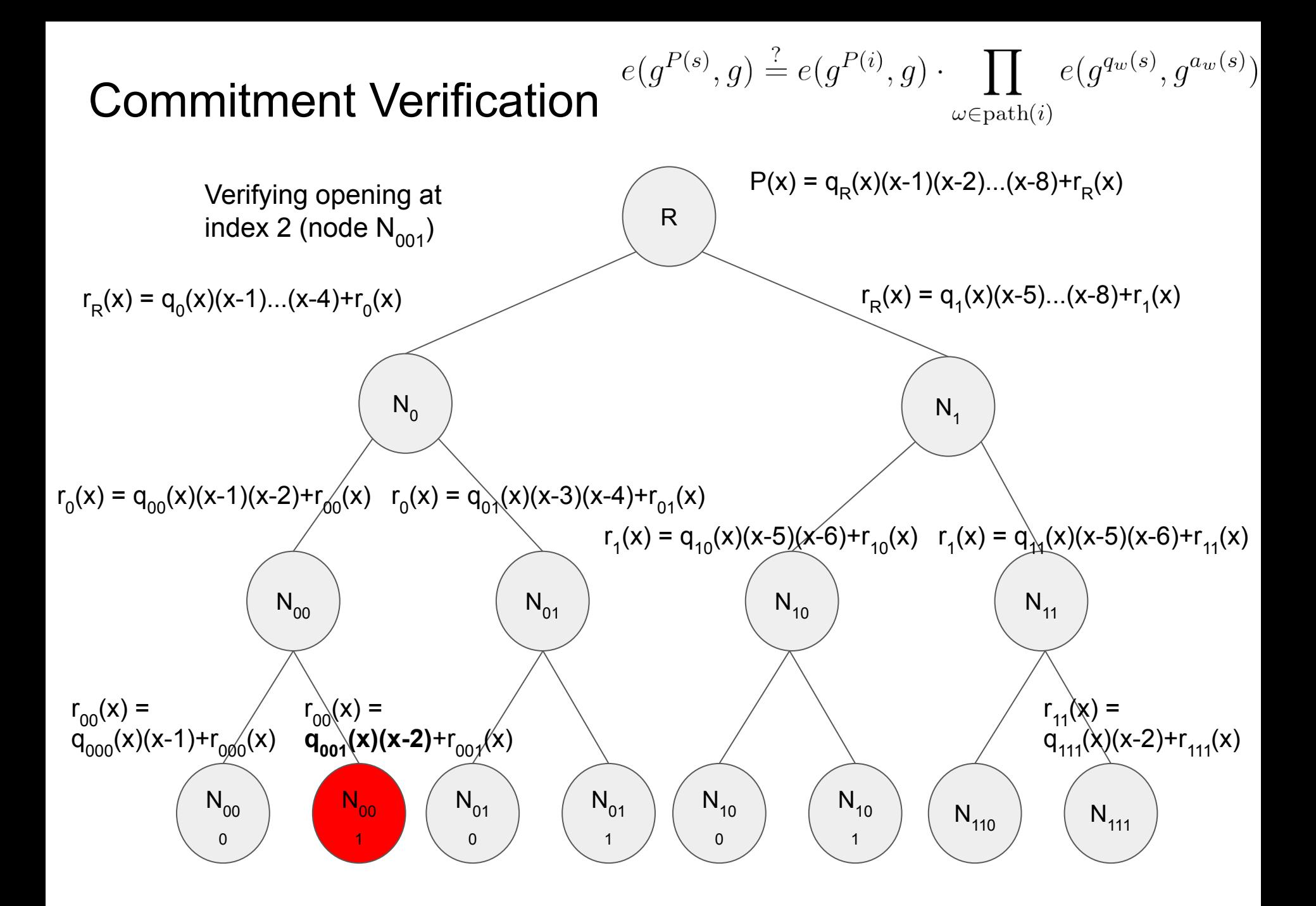

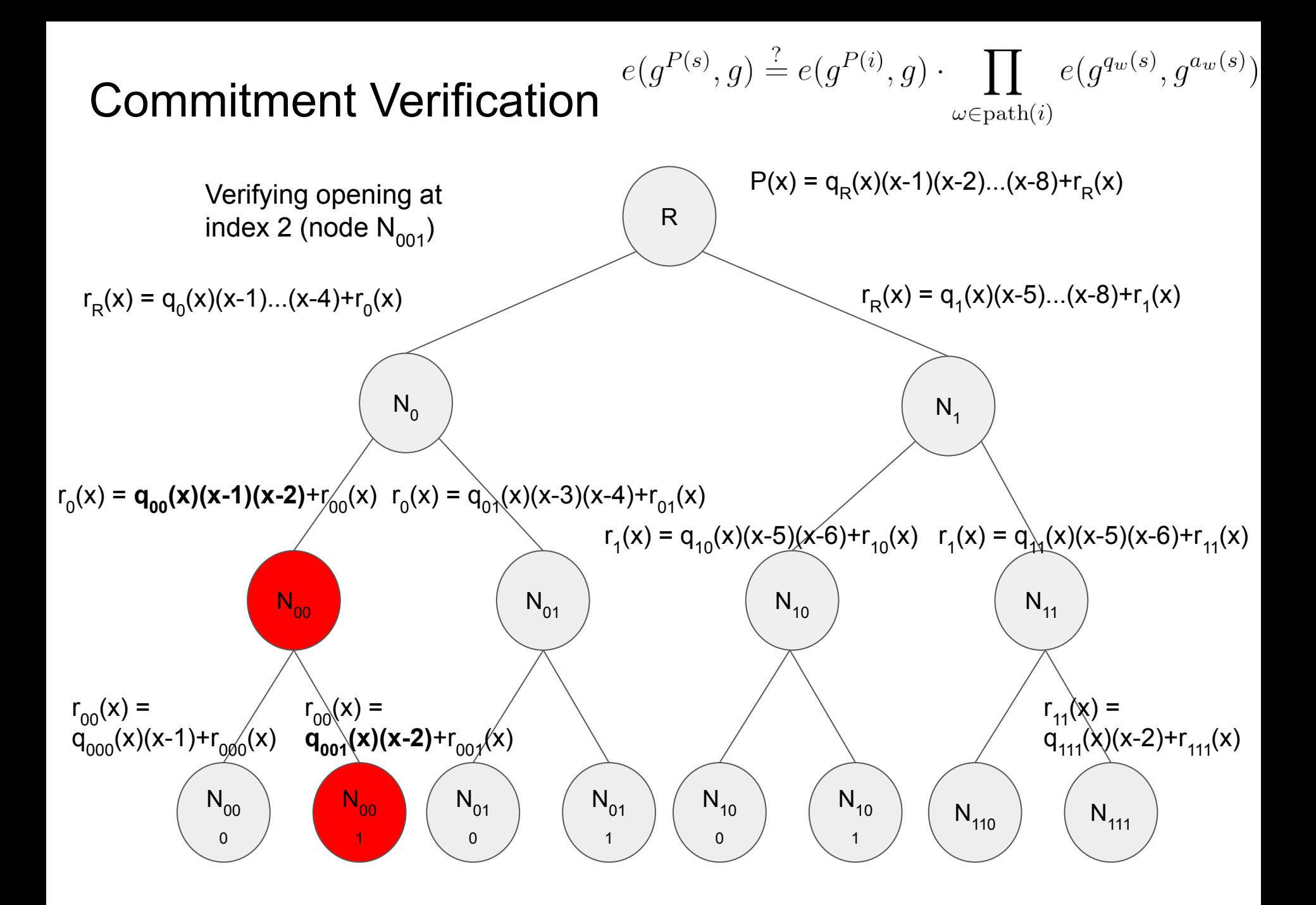

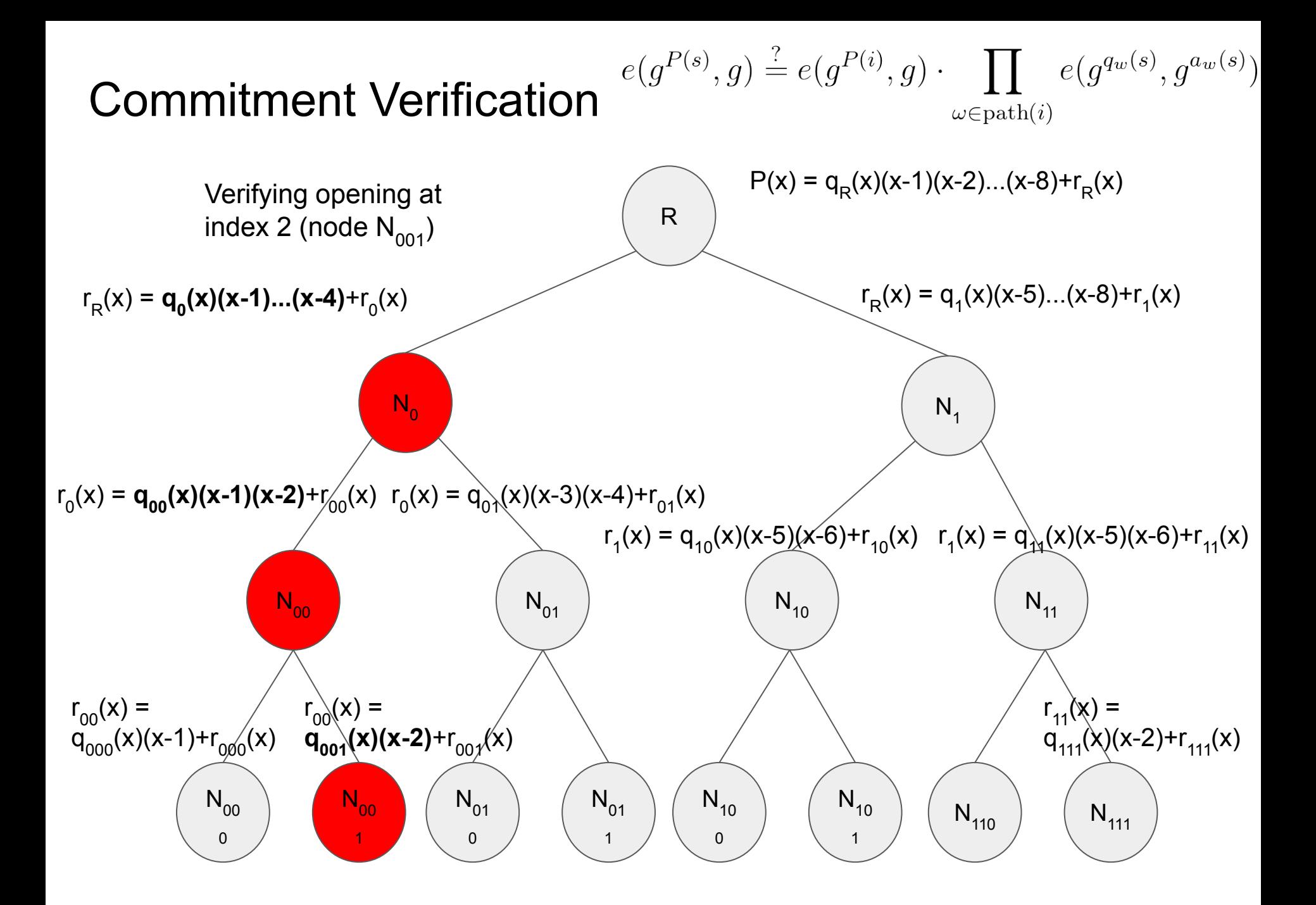

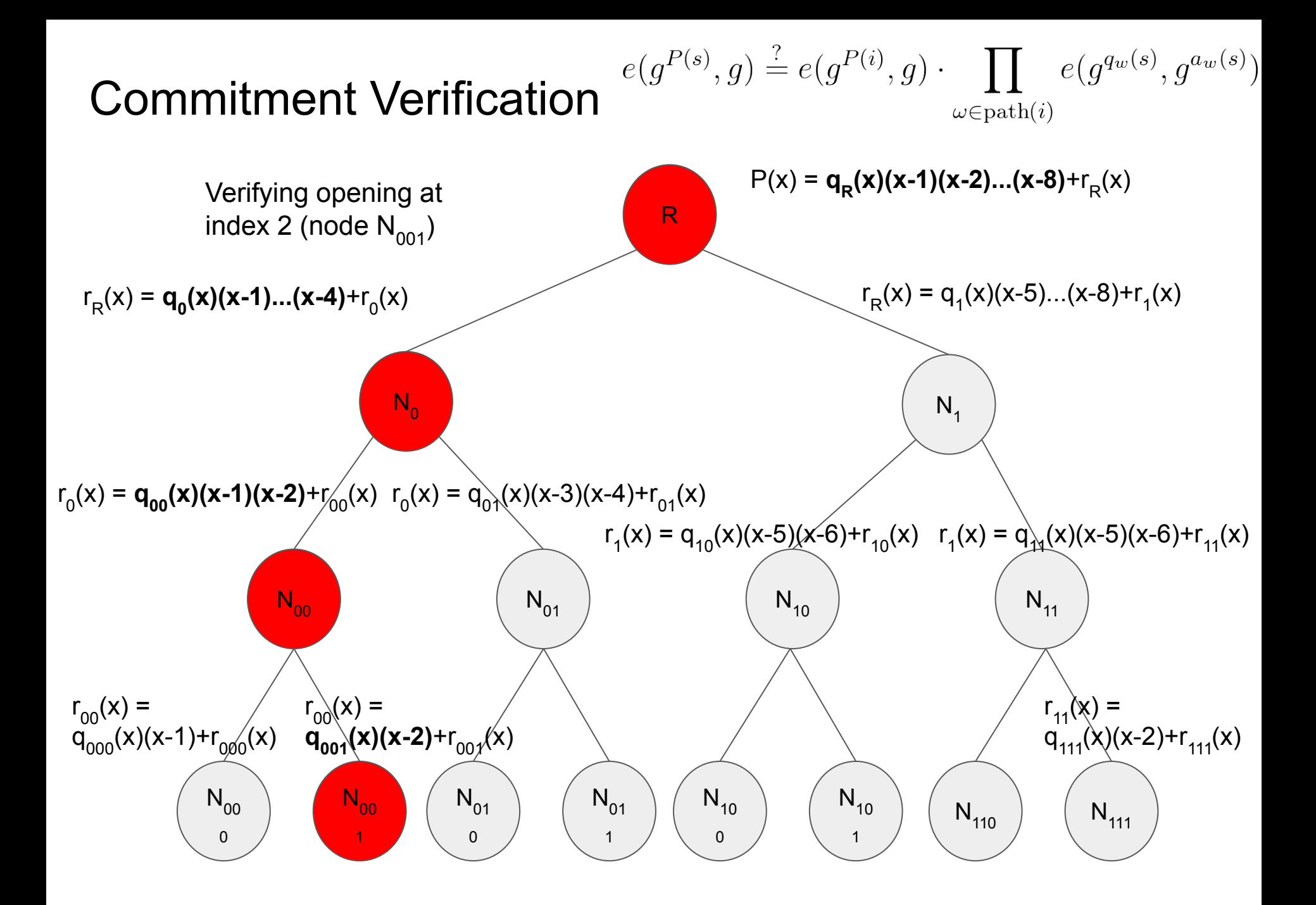

#### Updating Commitments & Proofs

- To update the commitment of a vector as it changes from  $(a_{1}, a_{2}, ... a_{i}, ... , a_{n}) \rightarrow$  $(a_{1}, a_{2}, ... a_{i}, ... a_{n})$ , compute

$$
C' = C \cdot g^{L_i(s) \cdot (a'_i - a_i)}
$$

- To update the proof  $\pi_{C,i}$  when the vector changes at index i, we need the verification key consisting of commitments to all quotients in the path from the root to leaf i, which has size O(log n)

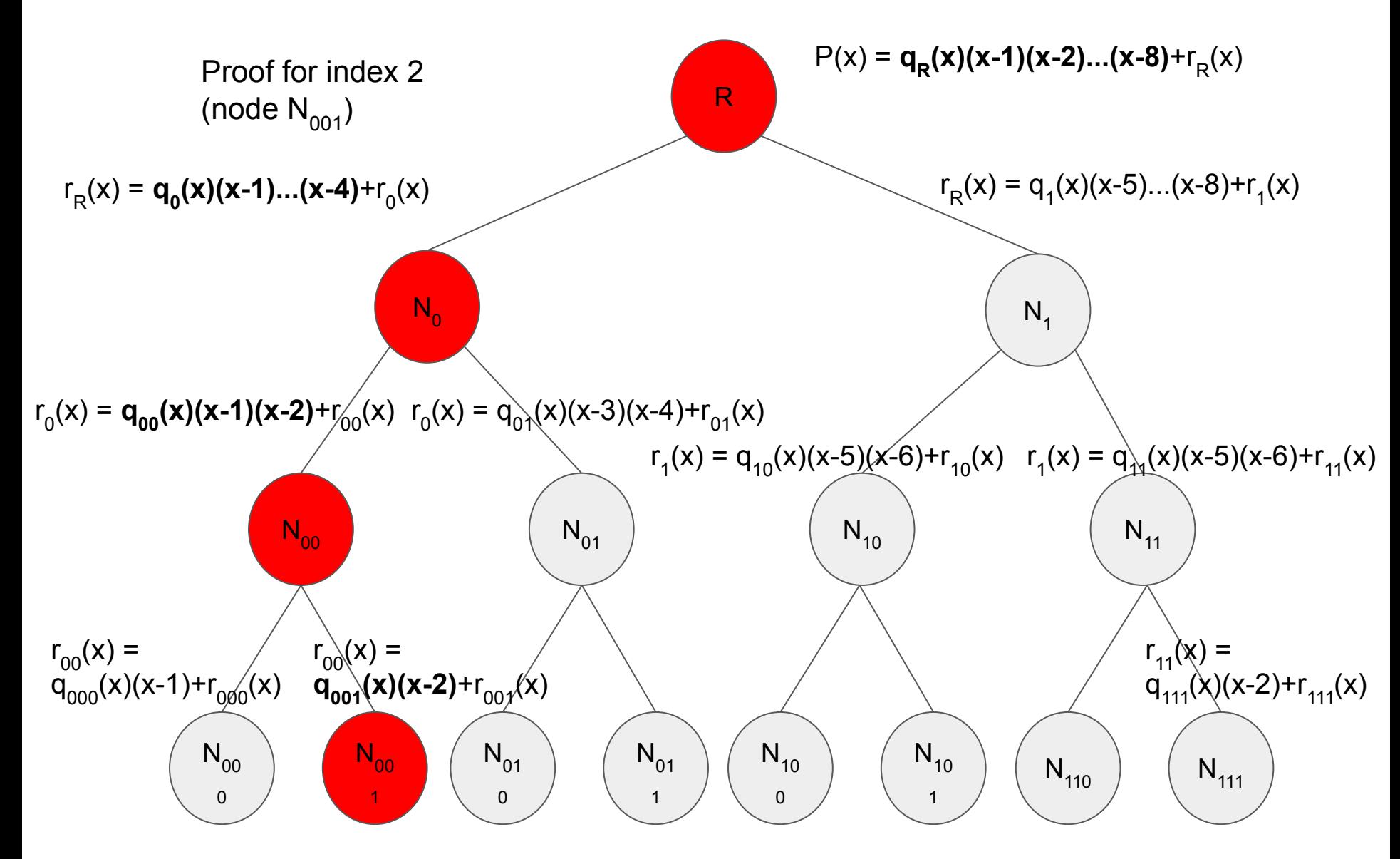

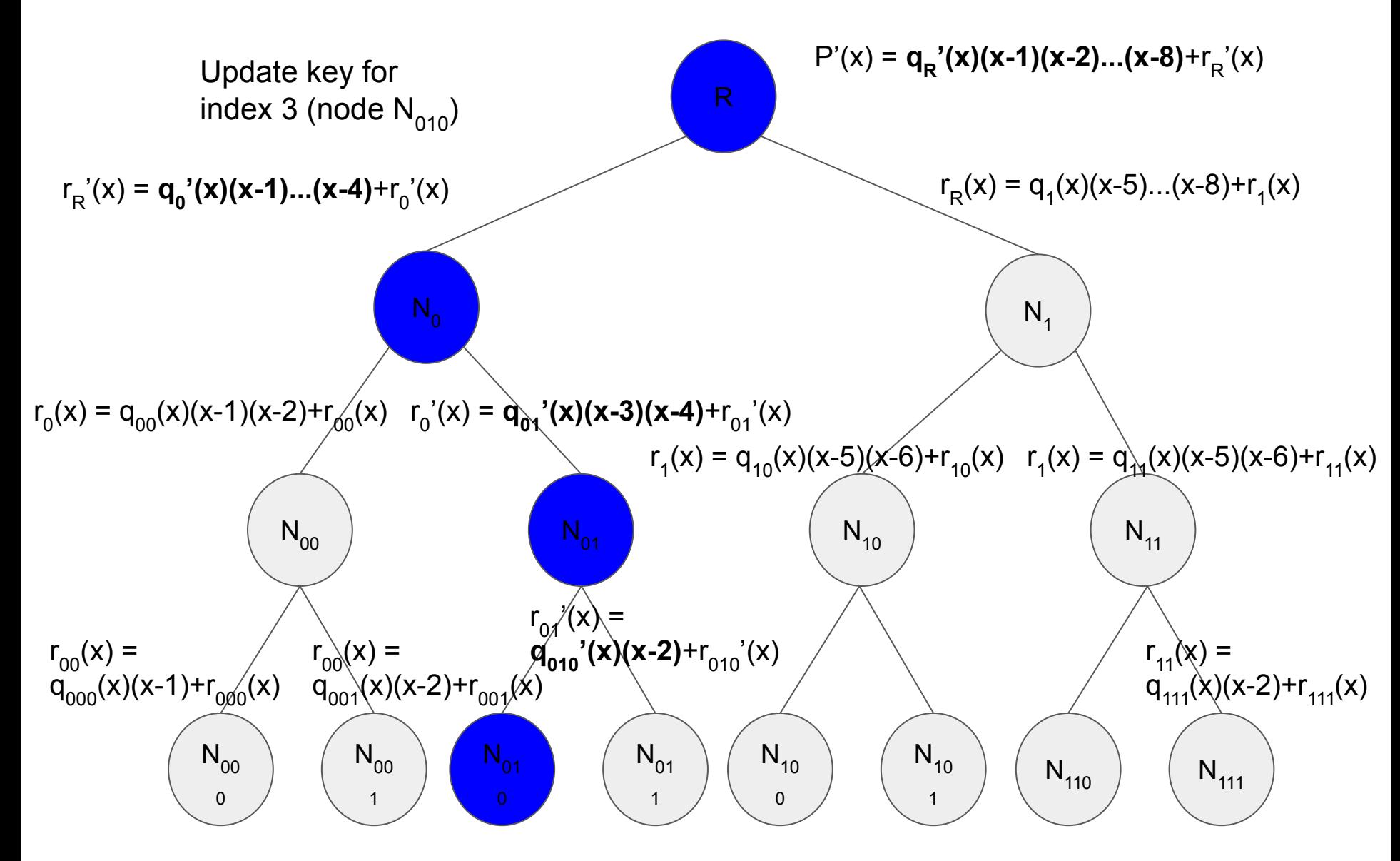

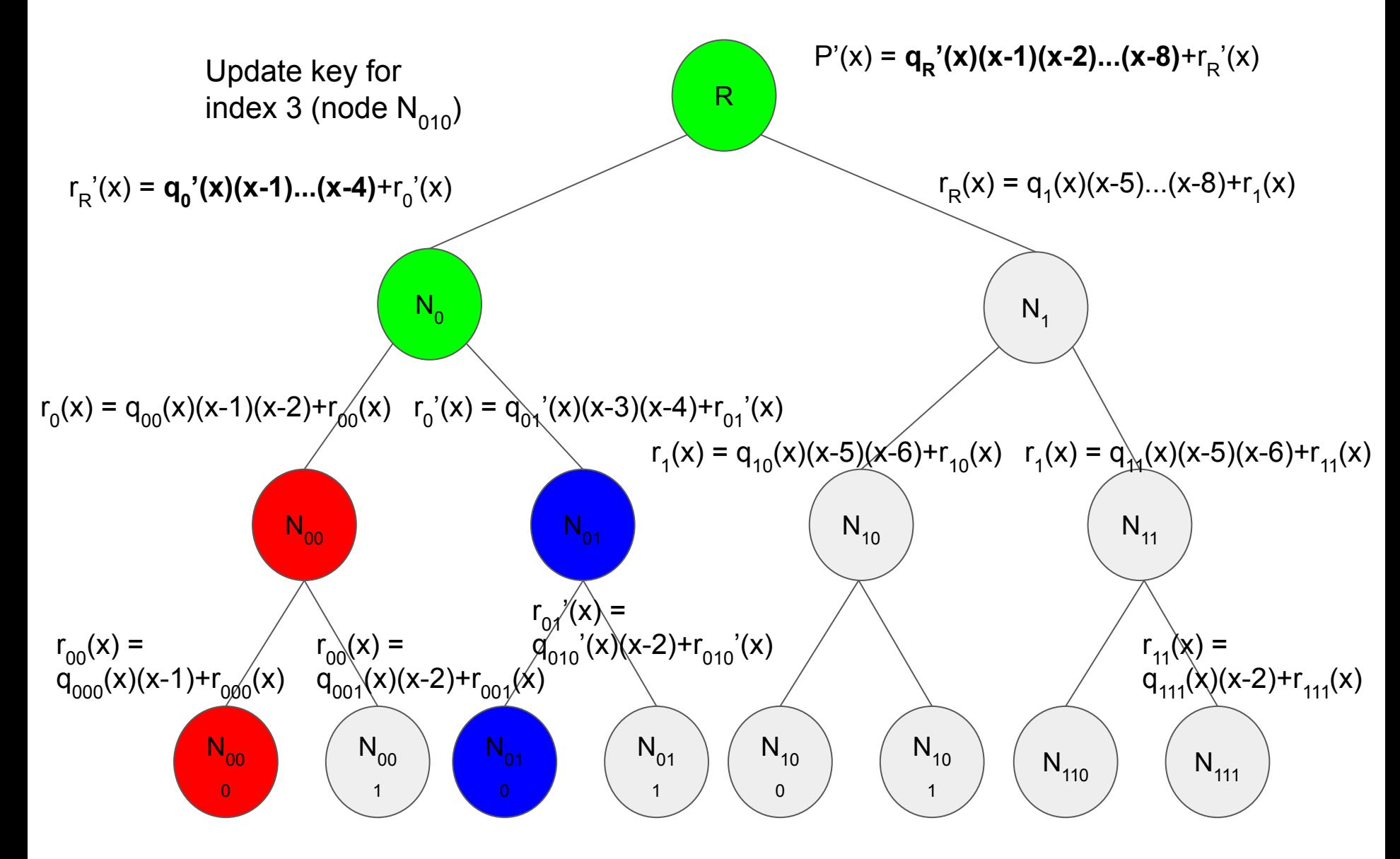

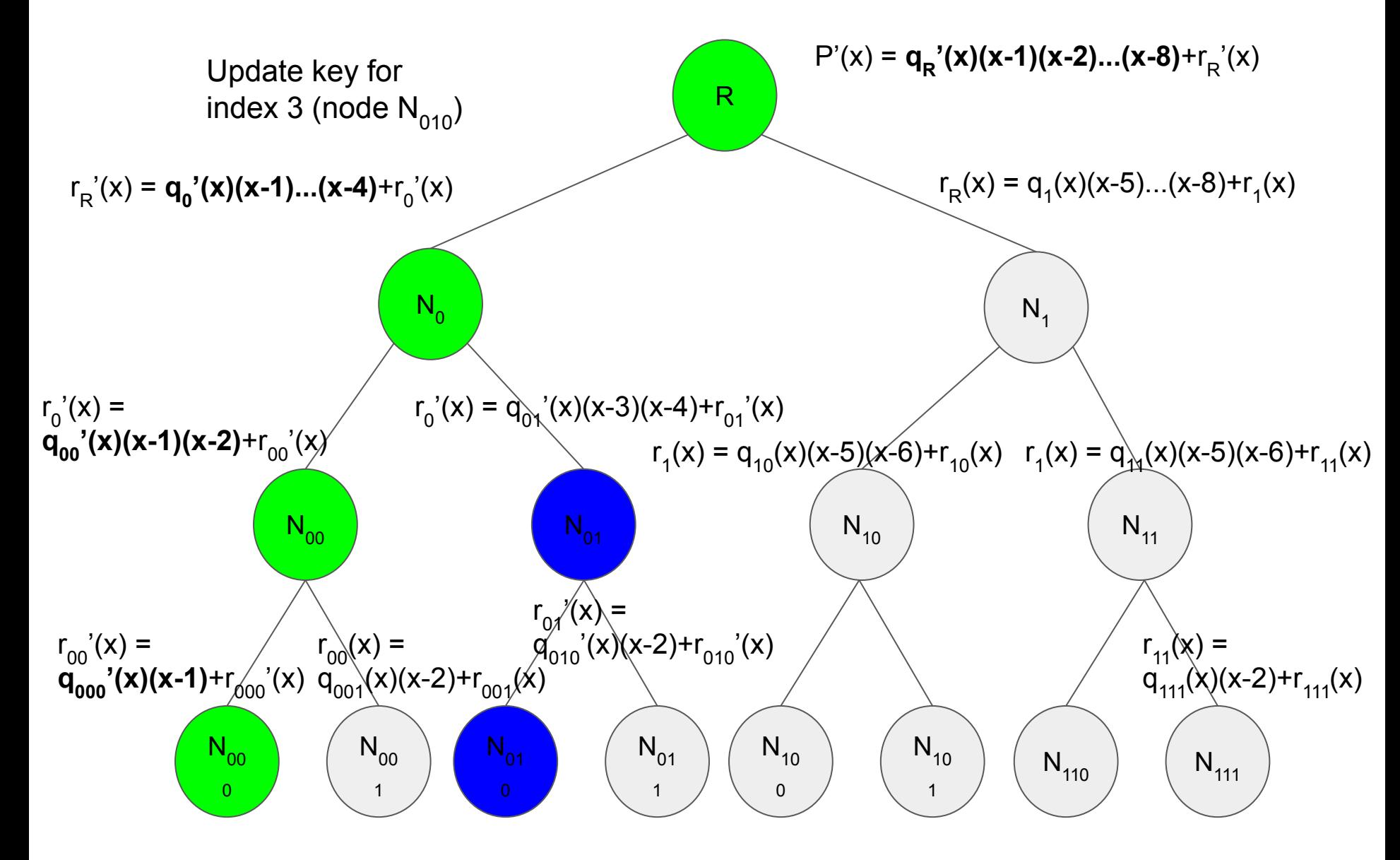

R  $P(x) = q_R(x)(x^8-1)+r_R(x)$ 

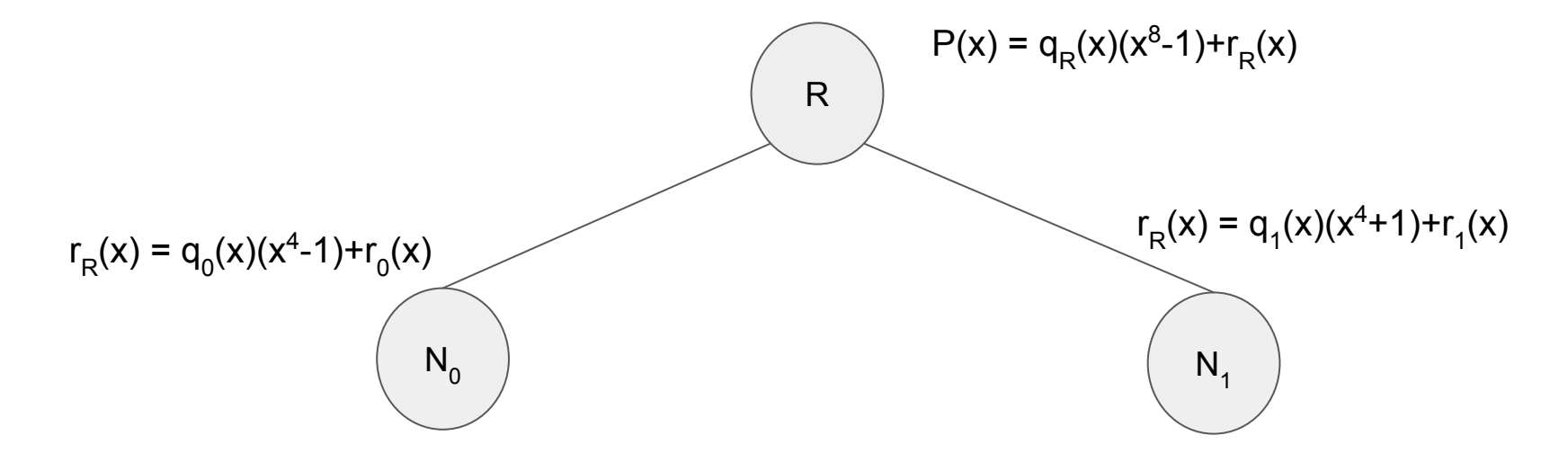

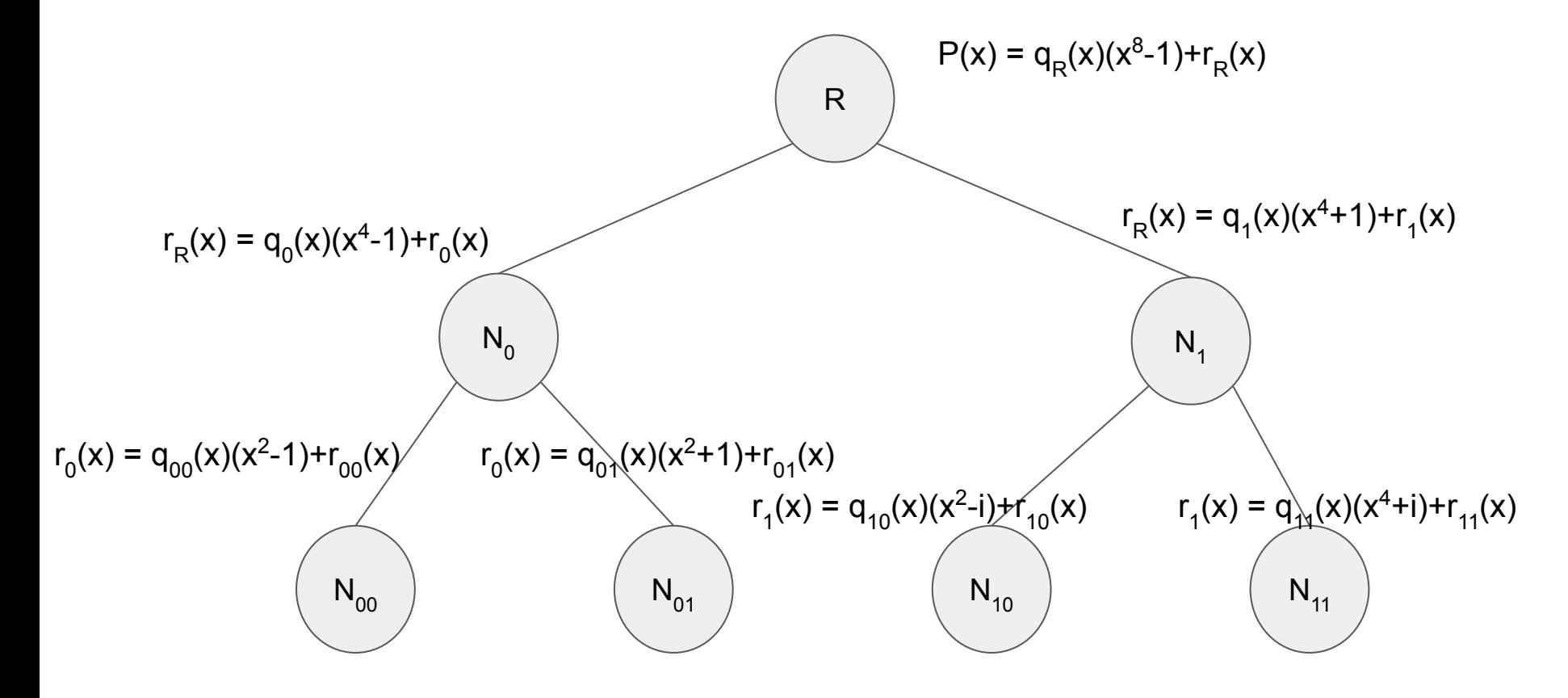

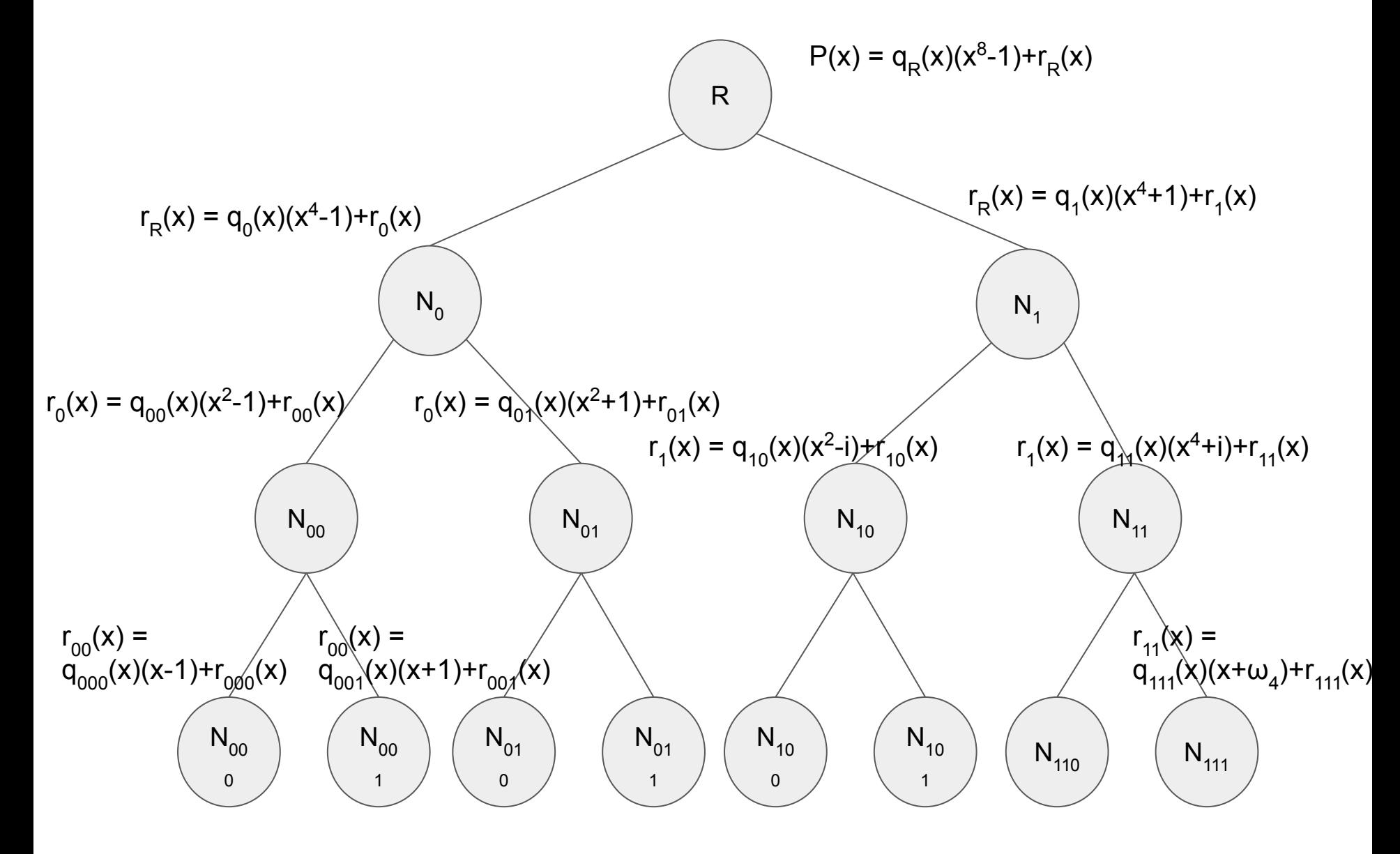

# **Summary**

- Proof size: O(log n)
- Proof update time: O(log n)
- "Update key" size: O(log n)
- Public parameter size: O(n)

# **Summary**

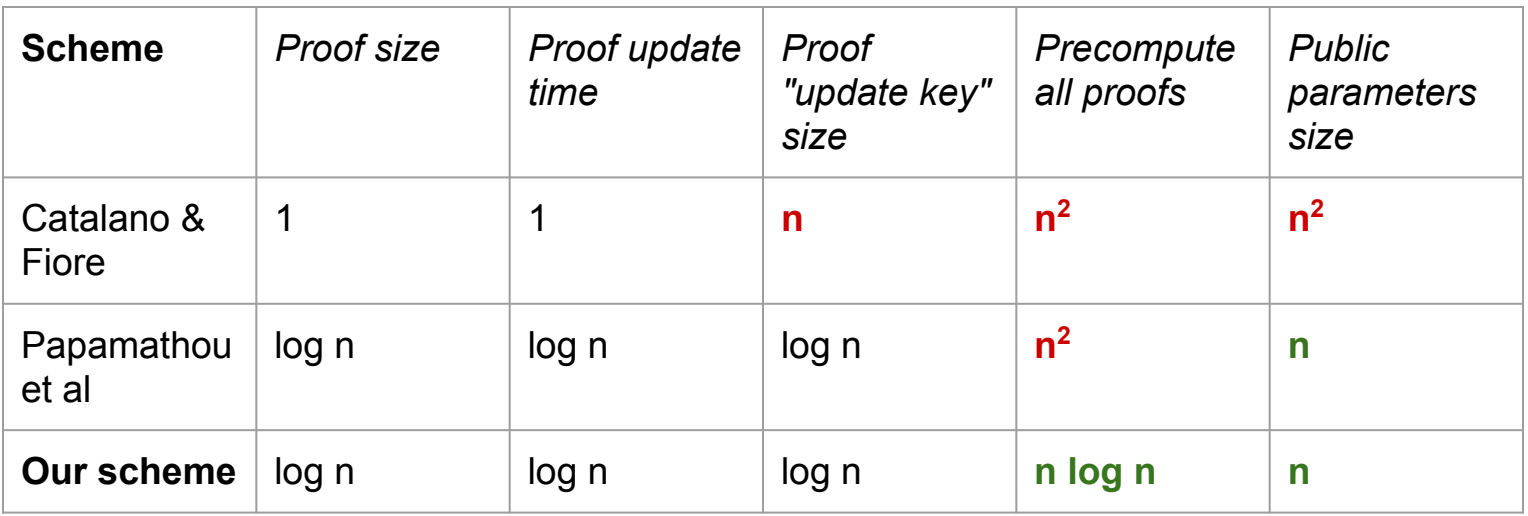

#### Conclusion and Future Work

- A new VC scheme from univariate polynomials
- Lots of applications: VSS, DKG, stateless cryptocurrencies, etc.
- Future work: build an AAD with this VC scheme using "append-only proofs": given old VC and new VC, an append-only proof shows the new VC does not change any positions in the old VC